# DyninstAPI Programmer's Guide

Release 3.0 January 2002

Computer Science Department University of Maryland College Park, MD 20742 Email: bugs@dyninst.org Web: www.dyninst.org

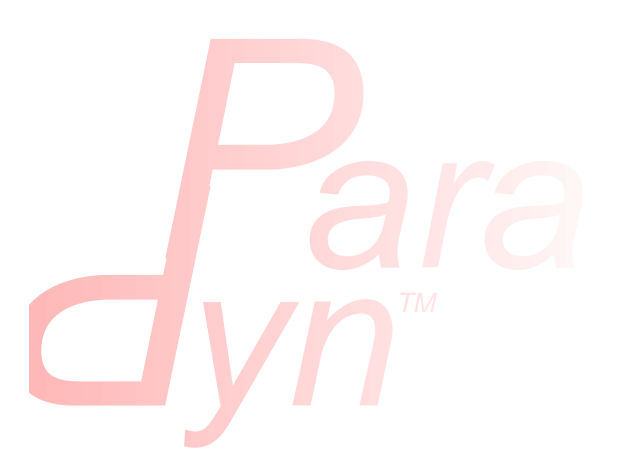

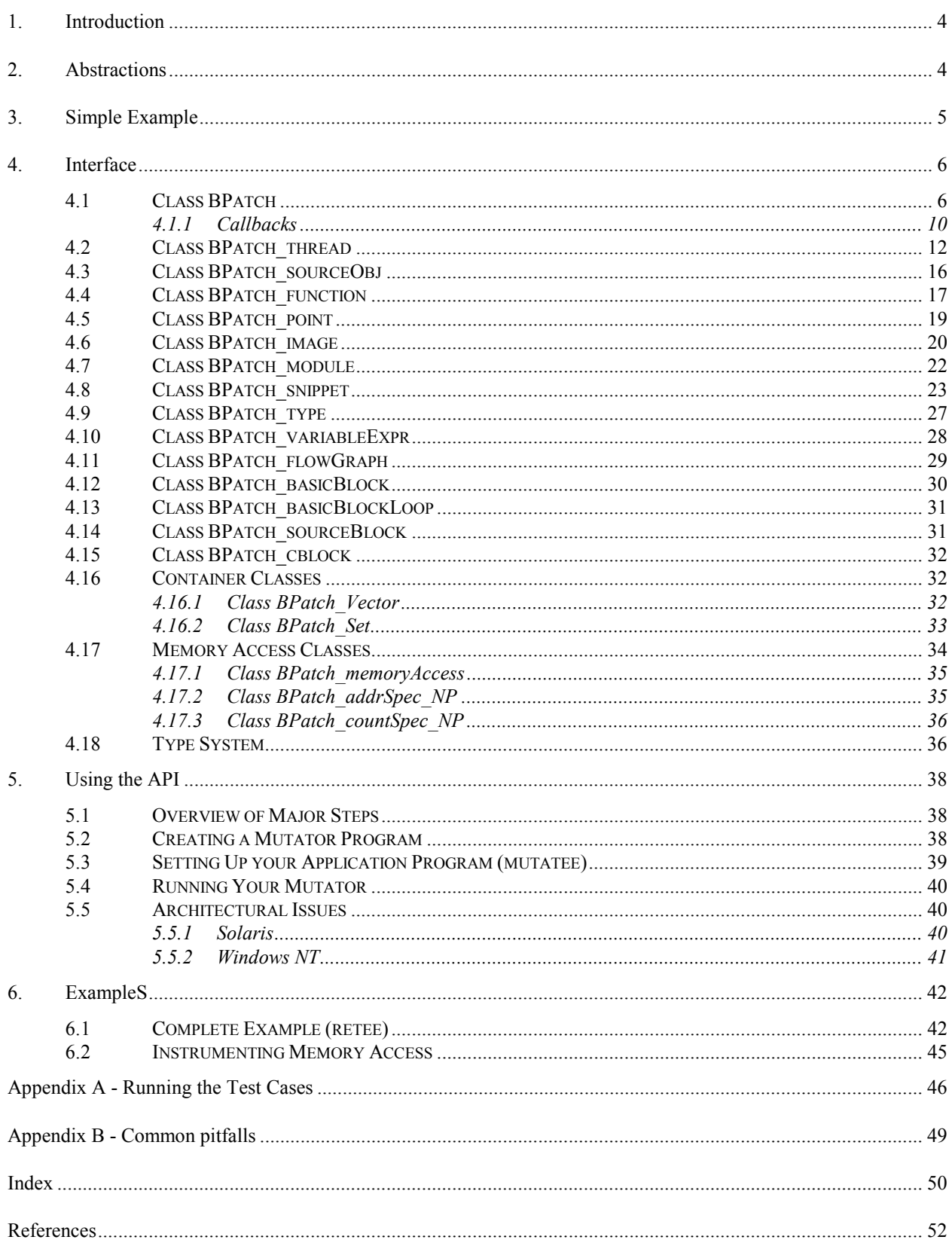

# <span id="page-3-0"></span>**1. INTRODUCTION**

The normal cycle of developing a program is to edit source code, compile it, and then execute the resulting binary. However, sometimes this cycle can be too restrictive. We may wish to change the program while it is executing, and not have to re-compile, re-link, or even re-execute the program to change the binary. At first thought, this may seem like a bizarre goal, however there are several practical reasons we may wish to have such a system. For example, if we are measuring the performance of a program and discover a performance problem, it might be necessary to insert additional instrumentation into the program to understand the problem. Another application is performance steering; for large simulations, computational scientists often find it advantageous to be able to make modifications to the code and data while the simulation is executing.

This document describes an Application Program Interface (API) to permit the insertion of code into a running program. The API also permits changing or removing subroutine calls from the application program. Runtime code changes are useful to support a variety of applications including debugging, performance monitoring, and to support composing applications out of existing packages. The goal of this API is to provide a machine independent interface to permit the creation of tools and applications that use runtime code patching. The API and a simple test application are described in [1]. This API is based on the idea of Dynamic Instrumentation described in [3].

The unique feature of this interface is that it makes it possible to insert and change instrumentation in a running program. This differs from other post-linker instrumentation tools [5] that permit code to be inserted into a binary before it starts to execute.

The goal of this API is to keep the interface small and easy to understand. At the same time it needs to be sufficiently expressive to be useful for a variety of applications. The way we have done this is by providing a simple set of abstractions and a simple way to specify the code to insert into the application<sup>1</sup>.

# **2. ABSTRACTIONS**

The API is based on abstractions of a program and its state while in execution. The two primary abstractions are points and snippets. A point is a location in a program where instrumentation can be inserted. A snippet is a representation of a bit of executable code to be inserted into a program at a point. For example, if we wished to record the number of times a procedure was invoked, the point would be the first instruction in the procedure, and the snippets would be a statement to increment a counter. Snippets can include conditionals, function calls, and loops.

 $\overline{a}$ 

 $1$  To generate more complex code, extra (initially un-called subroutines) can be linked into the application program, and calls to these subroutines can be inserted at runtime via this interface.

<span id="page-4-0"></span>The API is designed so that a single instrumentation process can insert snippets into multiple processes executing on a single machine. To support multiple processes, two additional abstractions, threads and images, are included in the API. A *thread* refers to thread of execution. Depending on the programming model, a thread can correspond to either a normal process or a lightweight thread. *Images* refer the static representation of a program on disk. Images contain points where their code can be modified. Each thread is associated with exactly one image.

The API includes a simple type system based on structural equivalence. If mutatee programs have been compiled with debugging symbols and the symbols are in a format that dyninst understands (currently only gcc on SPARC/Solaris), type checking is performed on code to be inserted into the mutatee. See Section [4.16.2](#page-35-0) for a complete description of the type system.

## **3. SIMPLE EXAMPLE**

To illustrate the ideas of the API, we present several short examples that demonstrate how the API can be used. The full details of the interface are presented in the next section. To prevent confusion, we refer to the process we are modifying as the application, and the program that uses the API to modify the application as the mutator. A mutator is a separate process that modifies an application process.

A mutator program must create a single instance of the class BPatch. This object is used to access functions and information that are global to the library. It must not be destroyed until the mutator has completely finished using the library. For this example, we will assume that the mutator program has declared a global variable called bpatch of class BPatch.

The first thing a mutator needs to do is identify the application process to be modified. If the process is already in execution, this can be done by specifying the executable file name and process id of the application as arguments to create an instance of a thread object:

```
appThread = bpatch.attachProcess(
```

```
name, proccesId);
```
This creates a new instance of the BPatch thread class that refers to the existing process. It had no effect on the state of the process (i.e., running or stopped). If the process has not been started, the mutator specifies the pathname and argument list of a program to execute:

```
appThread = bpatch.createProcess(pathname, argv);
```
Once the application thread has been created, the mutator defines the snippet of code to be inserted and the points where they should be inserted. For example, if we wanted to count the number of times a procedure called InterestingProcedure executes, the mutator might look like this:

```
BPatch image *appImage;
BPatch_Vector<BPatch_point*> *points;
// Open the program image associated with the thread and return a
// handle to it.
appImage = appThread - syetImage();
// find and return the entry point to the "InterestingProcedure".
points = appImage->findProcedurePoint("InterestingProcedure",
   BPatch entry);
// Create a counter variable (but first get a handle to the correct type).
// by allocating in the application's address space.
BPatch variableExpr *intCounter =
   appThread->malloc(*appImage->findType("int"));
// Create a code block to increment the integer by one.
// intCounter = intCounter + 1
//
BPatch arithExpr addOne(BPatch assign, *intCounter,
       BPatch arithExpr(BPatch plus, *intCounter, BPatch constExpr(1)));
// insert the snippet of code into the application.
appThread->insertBlock(addOne, *points);
```
## **4. INTERFACE**

This section describes functions in the API. The API is organized as a collection of C++ classes. The primary classes are BPatch, BPatch thread, BPatch image, BPatch point, and BPatch snippet. The API also uses a template class called BPatch Vector. This class is based on the Standard Template Library (STL) vector class.

#### **4.1 Class BPatch**

The **BPatch** class represents the entire DyninstAPI library. There can only be one instance of this class at a time. This class is used to perform functions and obtain information not specific to a particular thread or image.

```
BPatch type *createArray(const char *name, BPatch type *ptr,
     unsigned int low, unsigned int hi)
```
Create a new array type. The name of the type is name, and the type of each element is ptr. The first element of the array is low, and the last is high. The standard rules of type compatibility, described in Section [4.16.2](#page-35-0) are used with arrays created using this function.

```
BPatch type *createEnum(const char *name, BPatch Vector<char *>
     elementNames, BPatch Vector<int> elementIds)
BPatch type *createEnum(const char *name, BPatch Vector<char *>
     elementNames)
```
Create a new enumerated type. There are two variations of this function. The first one is used to create an enumerated type where the user specifies the identifier (int) for each element. In the second form, the system specifies the identifiers for each element. In both cases, a vector of character arrays is passed to supply the names of the elements of the enumerated type. In the first form of the function, the number of element in the  $e \leq 1$ mentNames and elementIds vectors must be the same, or the type will not be created. The standard rules of type compatibility, described in Section [4.16.2](#page-35-0) are used with enums created using this function.

BPatch\_type \*createScalar(const char \*name, int size)

Create a new scalar type. The name field is used to specify the name of the type and the size parameter is used to specify the size in bytes of each instance of the type. No additional information about this type is supplied. The type is compatible with other scalars with the same name and size.

```
BPatch type *createStruct(const char *name, BPatch Vector<char *>
     fieldNames, BPatch_Vector<BPatch_type *> fieldTypes)
```
Create a new structure type. The name of the structure is specified in the name parameter. The fieldNames and fieldTypes vectors specify fields of the type. These two vectors must have the same number of elements or the function will fail (and return NULL). The standard rules of type compatibility, described in Section [4.16.2](#page-35-0) are used with structures created using this function. The size of the structure is the sum of the size of the elements in the fieldTypes vector.

```
BPatch type *createTypedef(const char *name, BPatch type *ptr)
```
Create a new type called name, and having the type ptr.

```
BPatch type *createPointer(const char *name, BPatch type *ptr)
BPatch type *createPointer(const char *name, BPatch type *ptr,
     int size)
```
Create a new type, named name, which points to objects of type ptr. The first form of the function creates a pointer whose size is the same size equal to  $size of (void*)$  on the target platform where the mutatee is running. In the second form of the command, the size of the pointer is the value passed in the size parameter.

```
BPatch type *createUnion(const char *name, BPatch Vector<char *>
     fieldNames, BPatch_Vector<BPatch_type *> fieldTypes)
```
Create a new union type. The name of the union is specified in the name parameter. The fieldNames and fieldTypes vectors specify fields of the type. These two vectors must have the same number of elements or the function will fail (and return NULL). The standard rules of type compatibility, described in Section [4.16.2](#page-35-0) are used with unions created using this function. The size of the union is the size of the largest element in the fieldTypes vector.

const char \*getEnglishErrorString(int number)

This function returns the descriptive error string for the passed API error number. The returned string may contain placeholders (%s) to indicate that a parameter from the error callback (see the next section) should be substituted at that location.

```
BPatch Vector<BPatch thread*> *getThreads()
```
Return the list of threads that are currently defined. This list includes threads that were directly created by calling new on BPatch\_thread, and indirectly by the UNIX fork or NT CreateProcess system call. *The creation of BPatch\_thread objects for indirectly created threads is not yet implemented.* 

```
BPatch thread *attachProcess(char *path, int pid) not implemented on AIX
BPatch_thread *attachThread(char *path, int pid, int tid) not yet 
     implemented
BPatch thread *createProcess(char *path, char *argv[],
     char *envp[] = NULL, int stdin fd=0, int stdout fd=1, int
     stderr_fd=2)
```
Each of these functions returns a pointer to a new instance of the BPatch\_thread class. The "path" parameter needed by most of these functions should be the pathname of the executable file containing the thread's code. The attachProcess function returns a BPatch thread associated with an existing process. On some platforms, the path parameter can be NULL since the executable image can be derived from the process pid. The createThread function returns a new BPatch\_thread associated with an existing thread within a process. The meaning of thread and process is implementation specific. The ability to use these two functions to create a BPatch\_thread object for an existing process depends on support from the underlying operating system and may not be implemented on all platforms. A thread attached to using one of these functions is put into the stopped state. The createProcess function creates a new process and returns a new BPatch thread associated with it. The new process is put into a stopped state before executing any code.

The stdin fd, stdout fd, and stderr fd parameters are used to set the standard input, output, and error of the child process. The default values of these parameters leave the input, output, and error to be the same as the mutator process. To change these values, an open UNIX file descriptor (see open(1)) can be passed.

```
bool pollForStatusChange()
```
This is useful for a mutator that needs to periodically check on the status of its managed threads and does not want to have to check each process individually. It returns true if there has been a change in the status of one or more threads that has not yet been reported by either isStopped or isTerminated.

```
void setDebugParsing (bool state)
```
Turn on or off the parsing of debugger information. By default, the debugger information (produced by the –g compiler option) is parsed on those platforms that support it. However, for some applications this information can be quite large. To disable parsing this information, call this method with a value of false prior to creating a process.

```
void setTrampRecursive (bool state) not implemented on Compaq Tru64 UNIX
```
Turn on or off trampoline recursion. By default, any snippets invoked while another snippet is active will not be executed. This is the safest behavior, since recursively-calling snippets can cause a program to take up all available system resources and die. For example, adding instrumentation code to the start of printf, and then calling printf from that snippet will result in infinite recursion.

This protection operates at the granularity of an instrumentation point. When snippets are first inserted at a point, code will be created with recursion protection or not, depending on the current state of flag. Changing the flag is **not** retroactive, and inserting more snippets will not change recursion protection at the point. The recursion protection increases the overhead of instrumentation points, so if there is no way for the snippets to call themselves, then calling this method with the parameter true will result in a performance gain. This default value of this flag is false.

```
void setTypeChecking(bool state)
```
Turn on or off type-checking of snippets. By default type-checking is turned on, and an attempt to create a snippet that contains type conflicts will fail. Any snippet expressions created with type-checking off have the type of their left operand. Turning type-checking off, creating a snippet, and then turn type-checking back on is similar to type cast operation is the C programming language.

```
bool waitForStatusChange()
```
This function waits until there is a status change to some thread that has not yet been reported by either isStopped or isTerminated, and then returns true. It is more efficient to call this function than to call pollForStatusChange in a loop, because waitForStatusChange blocks the mutator process while waiting.

#### <span id="page-9-0"></span>**4.1.1 Callbacks**

The following functions are intended as a way for API users to be informed when a significant event occurs. Each allows a user to register a handler for some such event. The return code for all callback registration functions is the handler that was previously registered (which may be NULL if no handler has previously been registered).

```
typedef enum BPatchErrorLevel { BPatchFatal, BPatchSerious,
    BPatchWarning, BPatchInfo };
```

```
typedef void (*BPatchErrorCallback)(BPatchErrorLevel severity,
     int number, char **params);
```
This is the prototype for the error callback function. The severity field indicates how important the error is (from fatal to information/status). The number is a unique number that identifies this error message. Params are the parameters that describe the detail about an error. For example, the process id where the error occurred. The number and meaning of params depends on the error. However, for a single error number the number of parameters returned will always be the same.

```
BPatchErrorCallback registerErrorCallback(BPatchErrorCallback
     func)
```
This function registers the error callback function with the BPatch class. The return value is the previous error callback function. The error callback is explicitly registered (rather than using a pure a virtual function) so that BPatch users can change the error callback during program execution (i.e., one error callback before a GUI is initialized, and a different one after).

```
typedef void (*BPatchThreadEventCallback)(BPatch_thread *thread);
```
This is the prototype for most callback functions associated with events that occur in a thread. The thread parameter is the thread that the event has occurred in.

```
BPatchThreadEventCallback registerExecCallback(
      BPatchThreadEventCallback func) only implemented on Solaris, Compaq Tru64 
      UNIX, and Irix
```
Registers a function to be called when a thread executes an exec system call. When the function is called, the thread performing the exec will be paused.

```
BPatchForkCallback registerPreForkCallback(
      BPatchForkCallback func) only implemented on Solaris, Compaq Tru64 UNIX, and Irix
```
Registers a function to be called when a BPatch thread forks a new process. This callback is invoked just before the fork is performed. When the callback is invoked, the thread performing the fork will be stopped.

```
BPatchThreadEventCallback registerThreadCreateCallback(
     BPatchThreadEventCallback func) not yet implemented
```
Registers a function to be called when a new thread is created.

```
BPatchThreadEventCallback registerThreadDeleteCallback(
     BPatchThreadEventCallback func) not yet implemented
```
Registers a function to be called when a new thread is terminated.

```
typedef void (*BPatchForkCallback)(BPatch_thread *parent,
      BPatch_thread *child); only implemented on Solaris, Compaq Tru64 UNIX, and Irix
```
This is the prototype for the post fork callback, which is called after a fork. The parent parameter is the parent thread, and the child parameter is a BPatch\_thread representing the newly created process. When invoked as a pre-fork callback, the child is NULL.

```
BPatchPostForkCallback registerPostForkCallback(
```
BPatchPostForkCallback func) *only implemented on Solaris, Compaq Tru64 UNIX, and Irix*

Registers a function to be called just after the fork is performed. Both the thread performing the fork and the newly created thread will be paused when the callback is invoked. Unless a post fork callback is registered, the mutator will not be attached to any child processes. Since there is overhead associated with each tracked process, not setting the callback allows the dyninst library to ignore any child processes. This is particularly useful for instrumenting shell processes that create many (potentially) uninteresting children.

```
BPatchThreadEventCallback registerExitCallback(
      BPatchThreadEventCallback func) only implemented on Solaris, Compaq Tru64 
      UNIX, and Irix
```
Registers a function to be called when a thread terminates.

```
typedef void (*BPatchDynLibraryCallback)(Bpatch_thread *thr,
     Bpatch module *mod, bool load);
```
This is the prototype for the dynamic linker callback function. The thr field contains the thread that loaded or un-loaded a shared library. The mod field contains the module that was loaded or unloaded. The load Boolean is true if the library was loaded and false if it was unloaded.

```
BPatchThreadEventCallback registerDynLinkCallback(
     BPatchThreadEventCallback func)
```
Registers a function to be called when an application has loaded or unloaded a dynamic library.

#### <span id="page-11-0"></span>**4.2 Class BPatch\_thread**

The **BPatch** thread class operates on (and creates) code in execution.

```
BPatch_thread(BPatch_Vector<BPatch_thread&>threads) not yet implemented
```
Creates a new "virtual" thread from a list of threads. This permits operations to be performed on several threads as a group. This can (potentially) increase the efficiently of the requests because they can be processed in parallel.

```
const BPatch_image *getImage()
```
Return the executable file associated with this BPatch\_thread object and return a handle to it. Depending on the implementation this might also parse the application's symbol table.

```
bool getLineAndFile (unsigned long addr, unsigned short& lineNo,
                          char* fileName,int length) not implemented on Irix
```
Given the address, addr, lookup the line number and source file that contains the source code that corresponds to this location. This function returns true on a successful lookup, and false on a failure. Failures can be due to either invalid addresses being passed, or if the program was not compiled with debugging symbols. The first length characters of the source file name are copied into fileName.

- bool stopExecution()
- bool continueExecution()
- bool terminateExecution()

These three functions change the running state of the thread. stopExecution puts the thread into a stopped state. Depending on the operating system, stopping one thread may stop all threads associated with a process. continueExecution continues execution of the thread (or group of threads if they have to be stopped atomically). terminate-Execution terminates execution of the thread. Each function returns true on success, or false for failure. Stopping or continuing a termiated thread will fail.

```
bool isStopped()
int stopSignal()
bool isTerminated()
```
There three functions query the status of a thread. isStopped returns true if the thread is currently stopped. If the process is stopped (as indicated by isStopped), then stop-Signal can be called to find out what signal caused the process to stop. isTerminated returns true if the thread has exited. Any of these functions may be called multiple times and calling them will not affect the state of the thread.

```
void catchSignal(int signum) not yet implemented
void ignoreSignal(int signum) not yet implemented
```
These two functions indicate that the process should be stopped or not when it receives the named signal.

int dumpCore(const char \*file, const bool terminate) *implemented only on AIX*

This function causes the thread to dump its state to the passed file argument. If the terminate flag is true, the thread is also terminated. The ability to use this function depends on support from the underlying operating system and may not be implemented on all platforms.

int dumpImage(const char \*file) *not implemented on NT*

This function causes the thread to write the in-memory version of the program to the specified file. **This function is not intended for general use, but rather to help debug implementations of dyninst. It's semantics and level of implementation varies greatly between platforms.** 

```
bool dumpPatchedImage(const char* file)
```
This function causes the thread to write the in-memory version of the program to the specified file. This function **is intended for general use**. This produces a valid executable with the mutations in place. This is currently implemented only on Sparc Solaris

```
BPatch variableExpr *malloc(int n)
BPatch variableExpr *malloc(const BPatch type &type)
```
These two functions allocate memory. Memory allocation is from a heap. The heap is not (necessarily) the same heap used by the application. The available space in the heap may be limited depending on the implementation. The first function, malloc(int n), allocates n bytes of memory from the heap. The second function, malloc (const BPatch type  $\epsilon$  t), allocates enough memory to hold an object of the specified type. Using the second version is strongly encouraged because it provides additional information to permit better type checking of the passed code. The returned memory is from a global heap, and may be used in different snippets.

```
void free(const BPatch_variableExpr &ptr)
```
Free the memory in the passed ptr. The programmer is responsible to verify that all code that could reference this memory will not execute again (either by removing all snippets that refer to it, or by analysis of the program).

```
void oneTimeCode(const BPatch_snippet &expr)
```
Cause snippet to be evaluated once at the next available opportunity. This interface is useful to cause an initialization function to be called in the application. The process must be stopped to call this function.

```
BPatchSnippetHandle *insertSnippet(const BPatch_snippet &expr,
     BPatch_point &point,
     BPatch callWhen when=[BPatch callBefore| BPatch callAfter],
     BPatch_snippetOrder order = \overline{B}Patch firstSnippet)
BPatchSnippetHandle *insertSnippet(const BPatch_snippet &expr,
     const BPatch Vector<BPatch point *> &points,
```

```
BPatch callWhen when=[BPatch_callBefore| BPatch_callAfter],
BPatch_snippetOrder order = BPatch_firstSnippet)
```
Insert a snippet of code at the specified point. If a list of points is supplied, insert the code snippet at each point in the list. The when argument specifies when the snippet is to be called; a value of BPatch\_callBefore indicates that the snippet should be inserted just before the specified point or points in the code, and a value of BPatch\_callAfter indicates that it should be inserted just after. The order argument specifies where the snippet is to be inserted relative to any other snippets previously inserted at the same point. The values BPatch\_firstSnippet and BPatch lastSnippet can be used to indicate that the snippet should be inserted before or after all such snippets, respectively.

The semantics of BPatch callBefore and BPatch callAfter when applied to entry and exit points are still being fully implemented. The following table summarizes the intention of each point:

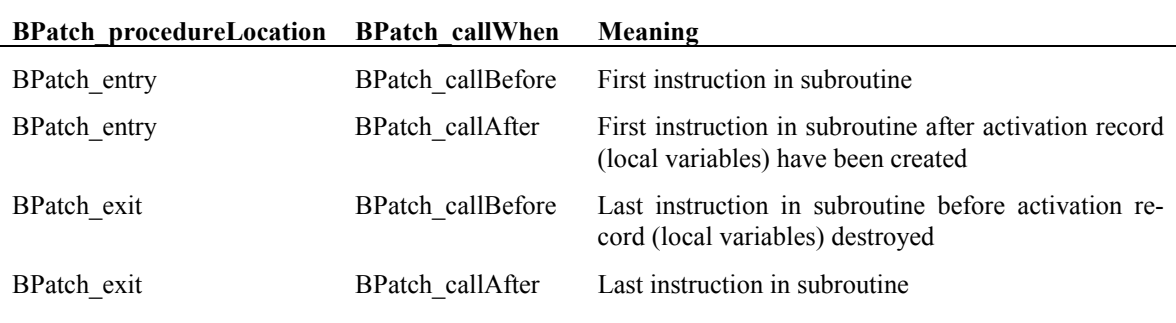

Currently the two combinations to allow access just before and after the local variables have been created are not implemented.

```
bool deleteSnippet(BPatchSnippetHandle *handle)
```
Remove the snippet associated with the passed handle. If the handle is not defined for the thread, then deleteSnippet will return false.

```
bool removeFunctionCall(BPatch_point &point)
```
Disable the function call at the specified location. The point specified must be a valid call point in the image of the requesting thread. The purpose of this routine is to permit tools to alter the semantics of a program by eliminating procedure calls. The mechanism to achieve the removal is left to the library implementor, but might include branching over the call, or replacing it with nops. (Parameters are still evaluated).

```
bool replaceFunction (BPatch_function &old, BPatch_function &new)
```
Replace all calls to function old with calls to new. Return true upon success, false otherwise. *Only implemented on SPARC Solaris and Compaq Tru64 UNIX.* 

bool replaceFunctionCall(BPatch\_point &point, BPatch\_function &newFunc)

The function call at the specified point is changed to be a call to the function indicated by newFunc. The purpose of this routine is to permit runtime steering tools to change the behavior of programs by replacing a call to one procedure by a call to another. Point must be a function call point. If the change was successful, the return value is true, otherwise false will be returned.

*Note: care must be used when replacing functions. In particular if the compiler has performed inter-procedural register allocation between the original caller/callee pair, the replacement may not be safe since the replaced function may clobber registers the compiler thought the callee left untouched. Also the signatures of the both the function being replaced and the new function must be compatible.* 

```
void setInheritSnippets(bool inherit) not yet implemented
```
Set a flag to indicate if instrumentation snippets should be inherited when the thread forks. By default, instrumentation snippets are inherited by the child process.

```
void setMutationsActive(bool)
```
Enable or disable the execution of snippets for the thread. This provides a way to temporally disable all of the dynamic code patches that have been inserted without having to delete them one by one. All allocated memory will remain unchanged while the patches are disabled. When the mutations are not active, the process control functions (i.e., stopExecution and continueExecution) can still be used. Requests to insert snippets (including oneTimeCode) may not be made while mutations are disabled.

```
void detach(bool cont)
```
Detach from the thread. The thread must be stopped to call this function. The cont parameter is used to indicate if the thread should be continued as a result of detaching.

```
int getPid()
```
Return the id of the process to which the thread belongs.

```
bool loadLibrary(char *libname)
```
Load a dynamically linked library into the thread's address space. The libname parameter identifies the library to be loaded, in the standard way that dynamically linked libraries are specified on the operating system on which the API is running. This function returns true if the library was loaded successfully, otherwise it returns false. *Not implemented AIX.*

```
\simBPatch thread()
```
In addition to cleaning up its own state, the BPatch thread class destructor may also kill the underlying thread or process. If the process was **created** by using a BPatch\_thread constructor (as opposed to attaching to an existing thread by passing a pid to the constructor), and detach was not called before the destructor then the process will be terminated <span id="page-15-0"></span>by the destructor. Otherwise it will continue to execute **and any inserted snippets will remain installed.** 

One additional convenience (non-member) function is provided to test if the status of any of the threads managed by the mutator has changed.

#### **4.3 Class BPatch\_sourceObj**

The BPatch sourceObj class is the parent class for the BPatch function, BPatch module, and BPatch image classes. It provides a set of common methods for all three classes. In addition, it can be used to build a "generic" source navigator using the getObjParent and getSourceObj methods to get parents and children of a given level (i.e. the parent of a module is an image, and the children will be the functions).

```
BPatch_sourceType getSrcType ()
```
Return the type of the current source object. Currently, the following values are available BPatch\_sourceProgram, BPatch\_sourceModule, BPatch\_sourceFunction, and BPatch\_sourceUnknown type. Eventually, the following additional types will be available: BPatch\_sourceOuterLoop, BPatch\_sourceLoop, BPatch\_srcBlock, BPatch\_sourceStatement

```
void getSourceObj(BPatch_Vector<BPatch_sourceObj *> &objs)
```
Return the children source objects of the current source object.

BPatch\_sourceObj \*getObjParent()

Return the parent source object of the current source object. The parent of a BPatch\_ image is NULL.

```
BPatch Vector<BPatch variableExpr *> *findVariable (const char
     *name)
```
Lookup and return a handle to the named variable. The first form of the function looks up only variables of global scope, and the second form uses the passed BPatch\_point as the scope of the variable. The returned BPatch\_variableExpr can be used to create references (uses) of the variable in subsequent snippets. The scoping rules used will be those of the source language. If the image was not compiled with debugging symbols, this function will fail even if the variable is defined in the passed scope.

```
BPatch_language getLanguage () not yet implemented
```
Return the source language of the current BPatch sourceObject. For programs that are written in more than one language, BPatch mixed will be returned. If there is insufficient information to determine the language, BPatch\_unknownLanguage will be returned.

```
BPatch_type *getType(char *name)not yet implemented
```
Lookup and return a handle to the named type. The handle can be used as an argument to malloc to create new variables of the corresponding type.

#### **4.4 Class BPatch\_function**

An object of this class represents a function in the application. A BPatch image object (see description below) can be used to retrieve a BPatch function object representing a given function.

```
bool getLineAndFile(int &start, int &end, char *filename,
     int &max) not implemented on Irix
```
This function returns the (approximate) line number range for the specified function. It returns false the function does not have line number information (i.e., stripped or compiled without debugging). The line number of the first executable statement of a function is return in start. The line number of the last executable statement of a function is return in end. Up to max characters of the source file name for the function is copied into filename, and max is updated to indicate the number of characters actually copied.

```
bool getLineToAddr (unsigned short lineNo,
     BPatch_Vector<unsigned long>& buffer,
     bool exactMatch = true) not implemented on Irix
```
Return the address(es) of the instructions that represent the code for the passed line number, lineNo. If exactMatch is true, require and exact match for the passed line number. The function returns true on a successful lookup, and false if the line number can not be located or if the program does no contain debugging information.

```
char *getName(char *buffer, int len)
```
This places the name of the function in buffer, up to len characters. It returns the value of the buffer parameter.

```
char *getMangledName(char *buffer, int len)
```
This places the mangled (internal symbol) name of the function in buffer, up to len characters. It returns the value of the buffer parameter.

```
BPatch Vector<BPatch localVar *> *getParams ()
```
Return a vector of BPatch\_localVar that contain the parameters for this function. The position in the vector corresponds to the position in the parameter list (starting from zero). The returned local variables can be used to check the types of functions, and be used in snippet expressions. NOTE: Using parameter BPatch\_localVar expressions in snippets is only supported for parameters that have a position on the function's activation record. Parameters passed in registers (that remain in registers) cannot be accessed using this method yet.

```
BPatch_type *getReturnType()
```
Return the type of the return value for this function.

```
bool isInstrumentable()
```
Returns true if the function can be instrumented, and false if it cannot. Various conditions can cause a function to be uninstrumentable. For example, on some platforms functions smaller than some specific number of bytes cannot be instrumented.

```
bool isSharedLib()not yet implemented
```
This function returns true if the function is defined in a shared library.

```
bool isLib()not yet implemented
```
This function returns true if the function is defined in a library (regardless of whether the library is shared or non-shared).

```
const char *libraryName()not yet implemented
```
Return the name of the library that defines this function. If the function is not defined in a library, a NULL will be returned.

```
Bpatch_module *getModule()
```
Return the module that defines this function. Depending on whether the program was compiled for debugging or the symbol table stripped, this information may not be available.

```
char *getModuleName(char *name, int maxLen)
```
Copy the name of the module that contains this function into the buffer pointed to by name. Copy at most maxLen characters.

```
const BPatch Vector<BPatch point *> *findPoint(const
     BPatch_procedureLocation loc)
```
Return the BPatch\_point or list of BPatch\_points associated with the procedure. The BPatch procedureLocation argument is one of BPatch entry, BPatch exit, BPatch\_subroutine, BPatch\_longJump, or BPatch\_allLocations. It is used to select which type of points associated with the procedure will be returned. BPatch\_entry and BPatch exit request respectively the entry and exit points of the subroutine. BPatch subroutine returns the list of points where the procedure calls other procedures. BPatch longJumps returns any long jump statements made by the procedures. If the lookup fails to locate any points of the requested type, a list with zero elements is returned. *The BPatch\_longJump location is not yet implemented.* 

```
BPatch Vector<BPatch point *> *findPoint(const
     BPatch_Set<BPatch_opCode>& ops)
```
Return the vector of BPatch\_points corresponding to the set of machine instruction types described by the argument. Used primarily for memory access instrumentation. The BPatch opCode is an enumeration of instruction types that may be requested: BPatch opLoad, BPatch opStore, and BPatch opPrefetch. Any combination of these may be requested by passing an appropriate argument set containing the desired types. The instrumentation points created by this function have additional memory access information attached to them. This allows such points to be used for memory access specific snippets (e.g. effective address). The memory access information attached is described under Memory Access classes elsewhere in this document. *Only implemented on AIX for POWER and Solaris for SPARC.*

```
void *getBaseAddr()
```
Returns the starting address of the function in the mutatee's address space.

unsigned int getSize() *not yet implemented on Alpha*

Returns the size of the function in bytes.

```
BPatch flowGraph *getCFG()
```
Returns the control flow graph for the function, or NULL if this information is not available.

#### **4.5 Class BPatch\_point**

An object of this class represents a location in an application's code at which the library can insert instrumentation. A BPatch image object (see description below) is used to retrieve a BPatch point representing a desired point in the application.

```
BPatch_procedureLocation getPointType()
```
Return the type of the point. This returned type is one of BPatch entry, BPatch exit, BPatch\_subroutine, BPatch\_longJump, or BPatch\_address.

```
BPatch function *getCalledFunction()
```
Returns a BPatch\_function representing the function that is called at the point. If the point is not a function call site or the target of the call cannot be determined, then this function returns NULL.

```
void *getAddress()
```
Returns the address of the first instruction at this point.

```
int getDisplacedInstructions(int maxSize, void **insns)
```
Copy (up to maxSize bytes), the instructions to be relocated at this point into the passed array (insns). Return the actual number of bytes of instructions copied.

```
bool usesTrap_NP()
```
Returns true if inserting instrumentation at this point requires using a trap. On the x86 architecture, because instructions are of variable size, the instruction at a point may be too small for the API library to replace it with the normal code sequence used to call instrumentation. Also, when instrumentation is placed at points other than subroutine entry, exit, or call points, traps may be used to ensure the instrumentation fits. In this case, the API replaces the instruction with a single-byte instruction that generates a trap. A trap handler then calls the appropriate instrumentation code. Since this technique is used only on some platforms, on other platforms this function always returns false.

```
const MemoryAccess* getMemoryAccess()
```
Returns the memory access object associated with this point.

#### **4.6 Class BPatch\_image**

This class defines a program image (the executable associated with a thread). The only way to get a handle to a BPatch image is via the BPatch thread member function getImage().

```
const BPatch point *createInstPointAtAddr (caddr t address)
const BPatch point createInstPointAtAddr (caddr t address,
      BPatch point** alternative)
```
Return an instrumentation point at the specified address. This function is designed to permit users who wish to insert instrumentation at arbitrary place in the code segment. Currently the implementation of this function may use a trap instruction, making these points more expensive than most instrumentation points. Also, on x86 platforms, users should take care to ensure that the requested point is not in the middle of a multi-byte instruction. The second form also returns the alternative BPatch\_point in the given buffer if the new allocation overlaps another already existing BPatch\_point object. That is, the existing BPatch point object is assigned to alternative buffer and NULL is returned.

```
const BPatch Vector<BPatch function *> *getProcedures()
```
Return a table of the procedures in the image.

```
Const BPatch Vector<BPatch module *> *getModules()
```
Return a table of the modules in the image.

```
BPatch Vector<BPatch function*> *findFunction(const char *name,
     BPatch Vector<BPatch function*> &funcs)
```
Return a vector of BPatch\_function's for the function name defined, or NULL if the function does not exist.

```
const BPatch_Vector<BPatch_point *> *findProcedurePoint(
     const char *name,
     const BPatch_procedureLocation loc)
```
Return the BPatch point or list of BPatch points associated with the requested procedure. The BPatch procedureLocation argument is one of BPatch entry, BPatch exit, BPatch\_subroutine, BPatch\_longJump, or BPatch\_allLocations. It is used to select which type of points associated with the procedure will be returned. BPatch\_entry and BPatch exit request respectively the entry and exit points of a subroutine. BPatch subroutine returns the list of points where the procedure calls other procedures. BPatch longJumps returns any long jump statements made by the procedures. If the lookup fails to locate any points of the requested type, a list with zero elements is returned. The function can fail either because the procedure does not exist or because there are no such points. It is possible to have multiple functions with the same name, especially for static functions and in shared objects.

*The BPatch\_longJumps location and support for multiple functions with the same name have not yet been implemented.* 

BPatch Vector<BPatch point \*> \*findProcedurePoint(const char \*name, const BPatch\_Set<BPatch\_opCode>& ops)

Find the function having the name given as first argument and invoke findPoint(ops) on the corresponding BPatch\_function object. See the findPoint method of BPatch\_function for details. *Only implemented on AIX for POWER and Solaris for SPARC.* 

const BPatch point \*findLinePoint(const char \*fileName, int line) *not yet implemented*

Return the handle to the instrumentation point nearest to the requested fileName and line number. The nearest point to a requested line is the last executable instruction before the line (Note this function can have strange interactions with optimized code).

```
const BPatch variableExpr *findVariable(const char *name)
const BPatch variableExpr *findVariable(const BPatch point
     &scope,
     const char *name) second form of this method is not implemented on NT or MIPS/Irix.
```
Lookup and return a handle to the named variable. The first form of the function looks up only variables of global scope, and the second form uses the passed BPatch\_point as the scope of the variable. The returned BPatch\_variableExpr can be used to create references (uses) of the variable in subsequent snippets. The scoping rules used will be those of the source language. If the image was not compiled with debugging symbols, this function will fail even if the variable is defined in the passed scope.

```
const BPatch type *findType(const char *name)
```
Lookup and return a handle to the named type. The handle can be used as an argument to malloc to create new variables of the corresponding type.

```
const char *getUniqueString() not yet implemented
```
Lookup and return a unique string for this image. Returns a string the can be compared (via strcmp) to indicate if two images refer to the same underlying object file (i.e., executable or library). The contents of the string is implementation specific and defined to have no semantic meaning.

```
bool getLineToAddr (const char* fileName,unsigned short lineNo,
     BPatch Vector<unsigned long>& buffer,
     bool exactMatch = true) not implemented on Irix
```
Return the address(es) of the instructions that represent the code for the passed line number, lineNo, in the passed source code file name, fileName. If exactMatch is true, require and exact match for the passed line number. The function returns true on a successful lookup, and false if the line number or source file cannot be located or if the program does not contain debugging information or the source file does not contain the line passed.

#### **4.7 Class BPatch\_module**

An object of this class represents a program module, which is part of a program's executable image. BPatch module objects are obtained by calling the BPatch image member function get-Modules().

BPatch function \*findFunction (const char \*name)

Return a BPatch function for the function name defined in the module corresponding to the invoking BPatch\_module, or NULL if it does not define the function. If the module defines multiple functions named name, it is arbitrary which one is returned.

```
bool getLineToAddr (unsigned short lineNo,
     BPatch_Vector<unsigned long>& buffer,
     bool exactMatch = true) not implemented on Irix
```
Return the address(es) of the instructions that represent the code for the passed line number, lineNo. If exactMatch is true, require and exact match for the passed line number. The function returns true on a successful lookup, and false if the line number can not be located or if the program does no contain debugging information.

```
const BPatch Vector<BPatch function *> *getProcedures()
```
Return a table of the procedures in the module.

<span id="page-22-0"></span>char \*getName(char \*buffer, int len)

This function copies the name of the module into a buffer, up to len characters. It returns the value of the buffer parameter.

```
const char *libraryName() not yet implemented
```
Return the name of the library that contains the module. If the module is not part of a library, a NULL will be returned.

```
Bool isSharedLib() not yet implemented
```
This function returns true if the module is part of a shared library.

```
Bool isLib() not yet implemented
```
This function returns true if the module is part of a library (regardless of whether the library is shared or non-shared).

```
const char *getUniqueString() not yet implemented
```
Lookup and return a unique string for this image. Returns a string the can be compared (via strcmp) to indicate if two images refer to the same underlying object file (i.e., executable or library). The contents of the string is implementation specific and defined to have no semantic meaning.

#### **4.8 Class BPatch\_snippet**

A snippet is an abstract representation of code to insert into a program. Snippets are defined by creating a new instance of the correct subclass of a snippet. For example, to create a snippet to call a function, you create a new instance of the class BPatch funcCallExpr. Creating a snippet does not result in code being inserted into an application. Code is generated when a request is made to insert a snippet at a specific point in a program. Sub-snippets may be shared by different snippets (i.e. a handle to a snippet may be passed as an argument to create two different snippets), but whether the generated code is shared (or replicated) between two snippets is implementation dependent.

```
const BPatch type *getType()
```
Return the type of the snippet.

```
float getCost()
```
 Return an estimate of the number of seconds it would take to execute the snippet. The problems with accurately estimating the cost of executing code are numerous and out of the scope of this document[2]. But, it is important to realize that the returned cost value is (at best) an estimate.

The rest of the classes are derived classes of the class BPatch\_snippet.

BPatch arithExpr(BPatch binOp op, const BPatch snippet &lOperand, const BPatch snippet &rOperand)

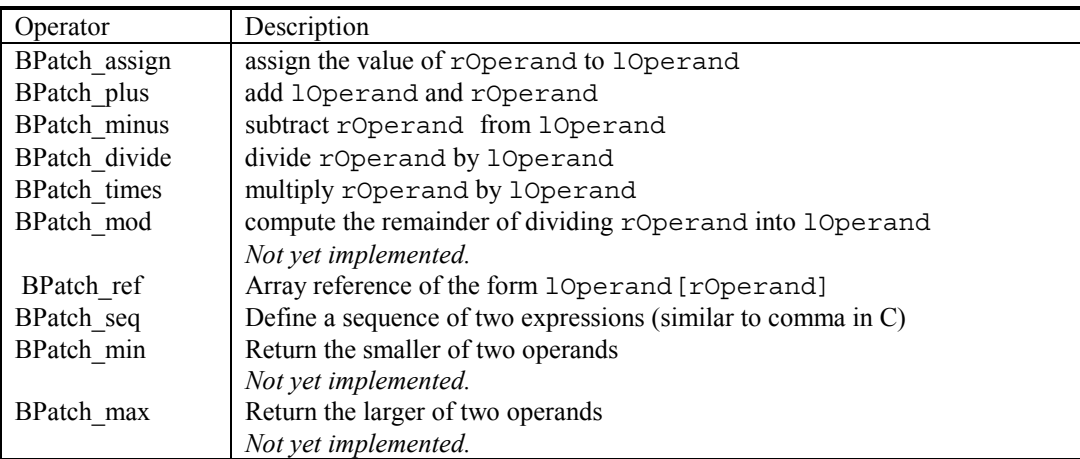

Perform the required binary operation. The available binary operators are:

```
BPatch arithExpr(BPatch unOp, const BPatch snippet &operand)
```
Define a snippet consisting of a unary operator. The available unary operators are BPatch\_negate, BPatch\_addr, and Bpatch\_deref. BPatch\_negate takes an integer snippet and returns the negation of the snippet. BPatch addr takes a variable reference snippet and returns a pointer to it. This is equivalent to the C operator  $(\&)$  and is useful for callby-reference parameters. Bpatch deref takes a variable that is a pointer and de-references it. It is the equivalent of the C operator (\*) and is useful for directly computing addresses of stored data.

```
BPatch boolExpr(BPatch relOp op, const BPatch snippet &lOperand,
     const BPatch snippet &rOperand)
```
Define a relational snippet. The available operators are:

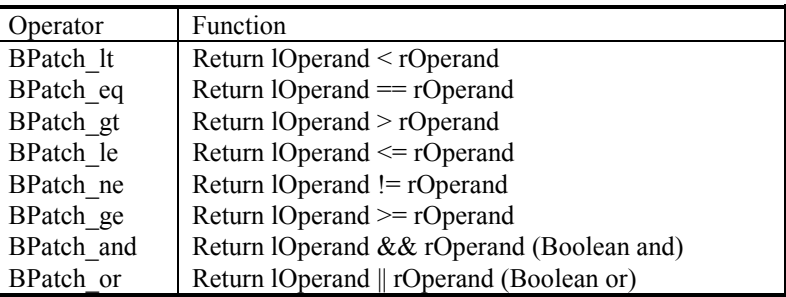

The type of the returned snippet is boolean, and the operands are type checked.

```
BPatch_breakPointExpr()
```
Define a snippet that stops a thread when executed by it. The stop can be detected using the isStopped member function of BPatch\_thread, and the program's execution can be resumed by calling the continue Execution member function of BPatch thread.

```
BPatch_bytesAccessedExpr ()
```
This expression contains the number of bytes accessed by a memory operation. For most load/store architecture machines it is a constant expression returning the number of bytes for the particular style of load or store. This snippet is only valid at a memory operation instrumentation point.

```
BPatch_constExpr(int value)
BPatch_constExpr(float value) not yet implemented
BPatch_constExpr(const char *value)
BPatch constExpr(const void *value)
BPatch_constExpr(bool value) not yet implemented
```
 Define a constant snippet of the appropriate type. The char\* form of the constructor creates a constant string; the null-terminated string beginning at the location pointed to by the parameter is copied into the application's address space, and the BPatch\_constExpr that is created refers to the location to which the string was copied.

```
BPatch_effectiveAddressesExpr ()
```
Define an expression that contains the effective address of a memory operation. For a multi-word memory operation (i.e. more than the "natural" operation size of the machine), the effective address is the base address of the operation.

```
BPatch_funcJumpExpr (const BPatch_function &func) only implemented on 
      SPARC Solaris and Compaq Tru64 UNIX
```
Define a snippet that represents a non-returning jump to function func. Func must take the same number and type of arguments as the function in which this snippet is inserted; these arguments will be passed to func. Func must also have the same return type. This snippet can be used to change the implementation of a function (or conditionally change it if the snippet is part of an if-statement).

When func returns, control flows as a return from the function in which this snippet is inserted.

```
BPatch funcCallExpr(const BPatch function& func,
     const BPatch Vector<BPatch snippet*> &args)
```
Define a call to a function, the passed function must be valid for the current code region. Args is a list of arguments to pass to the function. If type checking is enabled, the types of the passed arguments are checked against the function to be called (Availability of type checking depends on the source language of the application and program being compiled for debugging).

BPatch\_gotoExpr(const BPatch\_gotoExpr &target) *not yet implemented*

Branch to the passed snippet. When used with BPatch ifExpr, the goto expression can be used for simple looping. To implement the C loop:

```
repeat
  1 + +until (i == 50);
```
the following BPatch code would be used:

```
// addOne: i++ -- Add one to the intCounter (i), also create "label"
            add One
       BPatch arithExpr addOne(BPatch assign, *intI,
             BPatch arithExpr(BPatch plus, *intI, BPatch constExpr(1)));
       // if (i != 50) goto addOne<br>// First definition is the<br>// The second, generates t
          First definition is the boolean expression.
          The second, generates the goto and the if statement
       BPatch_boolExpr testFlag(BPatch_ne, *intI, BPatch_constExpr(50));
       BPatch_ifExpr loopDone(testFlag, BPatch gotoExpr(addOne));
class BPatch_ifExpr(const BPatch_boolExpr &conditional,
      const BPatch snippet &tClause,
      const BPatch snippet &fClause)
class BPatch ifExpr(const BPatch boolExpr &conditional,
      const BPatch snippet &tClause)
```
This constructor creates an if statement. The first argument, conditional, should be a Boolean expression that is will be evaluated to decide which clause should be executed. The second argument,  $t_{\text{Cluster}}$ , is the snippet to execute if the conditional evaluates to true. The third argument, fClause, is the snippet to execute if the conditional evaluates to false. This third argument is optional. Else-if statements, can be constructed by making the fClause of an if statement another if statement.

```
BPatch_paramExpr(int paramNum)
```
This constructor creates an expression whose value is a parameter being passed to a function. ParamNum specifies the number of the parameter to return (starting at 0). Since the contents of parameters may be changed during subroutine execution, this snippet type is only valid at points that are entries to subroutines, or when inserted at a call point with the when parameter set to BPatch callBefore.

```
BPatch_pidExpr() not yet implemented
```
This snippet results in an integer expression that contains the id of the process in which it is executing.

<span id="page-26-0"></span>BPatch\_retExpr()

This snippet results in an expression that evaluates to the return value of a subroutine. This snippet type is only valid at BPatch exit points, or at a call point with the when parameter set to BPatch callAfter.

```
BPatch sequence(const BPatch Vector<BPatch snippet*> &items)
```
Define a sequence of snippets. The passed snippets will be executed in the order in which they appear in the list.

```
BPatch_tidExpr() not yet implemented
```
This snippet results in an integer expression that contains the id of the thread that is **executing** this snippet. This can be used to record the threadId, or to filter instrumentation so that it only executes for a specific thread.

```
BPatch_nullExpr()
```
Defines a null snippet. This snippet contains no executable statements; however it is a useful place holder for the destination of a goto. For example, using goto and a nullExpr a while loop can be constructed. For example, to construct the while loop:

```
while (i \lt 3) {
   i++;
}
```
The following snippets should be created:

BPatch\_nullExpr loopDone;

```
// if (i > 3) goto loopDone
// First definition is the boolean expression.<br>// The second, generates the goto and the if s
   The second, generates the goto and the if statement
BPatch_boolExpr testFlag(BPatch_gt, *intI, BPatch_constExpr(3));
BPatch_ifExpr test(testFlag, BPatch_gotoExpr(loopDone));
// i++BPatch arithExpr addOne(BPatch assign, *intI,
      BPatch arithExpr(BPatch plus, *intI, BPatch constExpr(1)));
BPatch Vector<BPatch snippet *> statements;
statements.push_back(&test);
statements.push_back(&addOne);
statements.push_back(&loopDone);
BPatch sequence whileLoop(statements);
```
#### **4.9 Class BPatch\_type**

The class BPatch type is used to describe the types of variables, parameters, return values, and functions. Instances of the class can represent language predefined types (e.g. int, float), mutatee defined types (e.g., structures compiled into the mutatee application), or mutator defined types (created using the create\* methods of the BPatch class).

```
BPatch Vector<BPatch field *> *getComponents()
```
Returns a vector of the types of the fields in a BPatch struct or BPatch union. If the data class of the type is not BPatch\_struct or BPatch\_union, a null value is returned.

```
BPatch Vector<BPatch cblock *> *getCblocks()
```
Return the common block classes for the type. The methods of the BPatch\_cblock can be used to access information about the member of a common block. Since the same named (or anonymous) common block can be defined with different members in different functions, a given common block may have multiple definitions. The vector returned by this function contains one instance of BPatch\_cblock for each unique definition of the common block. If this method is invoked on a type whose BPatch\_dataClass is not BPatch common, a null will be returned.

```
BPatch_type *getConstituentType()
```
Return the type of the base type. For a BPatch array this is the type of each element, for a BPatch pointer this is the type of the object the pointer points to. For BPatch typedef types, this is the original type. For all other types, an undefined results will be returned.

```
BPatch_dataClass getDataClass()
```
Returns the data class of the type.

```
const char *getLow()
const char *getHigh()
```
Return the string representation of the upper and lower bound of an array. Calling these two methods on a non-array types produces an undefined result.

```
const char *getName()
```
Return the name of the type.

```
bool isCompatible(const BPatch_type &otype)
```
Returns true if the passed type is type compatible with this type. The rules for type compatibility are given in Section [4.16.2.](#page-35-0) If the two types are not type compatible, the error reporting callback function will be invoked one or more times with additional information about why the types are not compatible.

#### **4.10 Class BPatch\_variableExpr**

The **BPatch** variable Expr class is another class derived from snippet. It represents a variable or area of memory in a thread's address space. A BPatch\_variableExpr can be obtained from a BPatch thread using the malloc member function, or from a BPatch image using the findVariable member function. BPatch variableExpr provides two member functions not provided by other types of snippets:

```
bool readValue(void *dst)
void readValue(void *dst, int size)
```
Reads the value of the variable in an application's address space that is represented by this BPatch variableExpr. The dst parameter is assumed to point to a buffer large enough to hold a value of the variable's type. If the size parameter is supplied, then the number of bytes it specifies will be read. For the first version of this method, if the size of the variable is known (i.e., no type information) information, no data is copied and the method returns false.

```
bool writeValue(void *src, bool saveWorld=false)
void writeValue(void *src, int size, bool saveWorld=false)
```
Changes the value of the variable in an application's address space that is represented by this BPatch variableExpr. The src parameter should point to a value of the variable's type. If the size parameter is supplied, then the number of bytes it specifies will be written. For the first version of this method, if the size of the variable is known (i.e., no type information) information, no data is copied and the method returns false. If saveWorld is true the value written by this function will be restored after restarting a mutatee produced by calling BPatch\_thread::dumpPatchedImage(). **Note that the value restored is the value in src, not the value in the mutatee when dumpPatchedImage() is called**

void \*getBaseAddr()

Return the base address of the variable. This is designed to let users who wish to access elements of arrays or fields in structures do so. It can also be used to obtain the address of a variable to pass a point to that variable as a parameter to a procedure call. It is more or less equivalent to the ampersand (&) operator in C.

```
BPatch Vector<BPatch variableExpr *> getComponents()
```
Returns a vector of the components of a struct, or union. Each element of the vector is one field of the composite type, and contains a variable expression for accessing it.

#### **4.11 Class BPatch\_flowGraph**

The **BPatch flowGraph** class represents the control flow graph of a function. It provides methods for discovering the basic blocks and loops within the function (using which a caller can navigate the graph). A BPatch\_flowGraph object can be obtained by calling the getCFG method of a BPatch\_function object.

```
void getAllBasicBlocks(BPatch_Set<BPatch_basicBlock*>&)
```
Fill the given set with pointers to all basic blocks in the control flow graph.

```
void getEntryBasicBlock(BPatch_Vector<BPatch_basicBlock*>&)
```
Fill the given vector with pointers to all basic blocks that are entry points to the function.

```
void getExitBasicBlock(BPatch_Vector<BPatch_basicBlock*>&)
```
Fill the given vector with pointers to all basic blocks that are exit points of the function.

```
void getLoops(BPatch_Vector<BPatch_basicBlockLoop*>&)
```
Fill the given vector with a list of all natural(single entry) loops in the control flow graph.

(**Note:** If a function has a case statement or multi-jump instructions, the targets of the jumps are found by searching instruction patterns (peep-hole). The instruction patterns generated are compiler specific and we included in control flow graph generation the ones we have seen. During the control flow graph generation, if a pattern that is not handled is used for case statement or multi-jump instructions in the function address space, the generated control flow graph may not be complete.)

#### **4.12 Class BPatch\_basicBlock**

The **BPatch basicBlock** class represents a basic block in the application being instrumented. Objects of this class representing the blocks within a function can be obtained using the BPatch flowGraph object for the function. BPatch basicBlock includes methods for navigating through the control flow graph of the containing function.

```
void getSources(BPatch_Vector<BPatch_basicBlock*>&)
```
Fill the given vector with the list of predecessors for this basic block (that is, basic blocks that have an outgoing edge in the control flow graph leading to this block).

```
void getTargets(BPatch_Vector<BPatch_basicBlock*>&)*>&)
```
Fill the given vector with the list of successors for this basic block (that is, basic blocks that are the destinations of outgoing edges from this block in the control flow graph).

```
bool dominates(BPatch_basicBlock*)*>&)
```
This function returns true if the argument is dominated in the control flow graph by this block, and false if it is not.

```
BPatch_basicBlock* getImmediateDominator()*>&)
```
Return the basic block that immediately dominates this block in the control flow graph.

void

```
getImmediateDominates(BPatch_Vector<BPatch_basicBlock*>&)*>&
)
```
Fill the given vector with a list of pointers to the basic blocks that are immediately dominated by this basic block in the control flow graph.

<span id="page-30-0"></span>void getAllDominates(BPatch\_Set<BPatch\_basicBlock\*>&)\*>&)

Fill the given vector with a list of pointers to all basic blocks that are dominated by this basic block in the control flow graph.

```
BPatch_sourceBlock* getSourceBlock()*>&) noti mplemented only on Irix
```
Return the source block containing this basic block.

int getBlockNumber()\*>&)

Return the ID number of this basic block. The IDs are consecutive from 0 to *n-1,* where n is the number of basic blocks in the flow graph to which this basic block belongs.

```
bool getAddressRange(void*& _startAddress, void*& _endAddress)
     * > & )
```
This function returns the starting and ending addresses of the range of instructions that make up this basic block, if this information is available. It returns true if the returned addresses are valid, and false

#### **4.13 Class BPatch\_basicBlockLoop**

An object of this class represents a loop in the code of the application being instrumented.

```
void getBackEdges(BPatch_Vector<BPatch_basicBlock*>&)*>&)
```
Fill the given vector with a list of pointers to the basic blocks that are the sources of the backedges that define the loop.

```
void getContainedLoops(BPatch_Vector<BPatch_basicBlockLoop*>&)
```
Fill the given vector with a list of the loops nested within this loop.

```
void getLoopBasicBlocks(BPatch_Vector<BPatch_basicBlock*>&)*>&)
```
Fill the given vector with a list of all basic blocks that are part of this loop.

```
BPatch basicBlock* getLoopHead()*>&)
```
Return the basic block at the head of this loop.

```
BPatch_Set<BPatch_variableExpr*>* getLoopIterators() not yet implemented
```
Return a set containing the variables used as loop iterators.

#### **4.14 Class BPatch\_sourceBlock**

An object of this class represents a source code level block. For C or  $C_{++}$ , this is any block of code surrounded by brackets, as well as such entities as the bodies of loops and the true and false branches of conditional statements (even if these are not surrounded by brackets). *not implemented on Irix.*

<span id="page-31-0"></span>void getLines (BPatch\_Vector<unsigned short>&)

Fill the given vector with a list of the lines contained within the source block.

#### **4.15 Class BPatch\_cblock**

This class is used to access information about a common block. BPatch Vector<BPatch field \*> \*getComponents()

Return a vector containing the individual variables of the common block.

```
BPatch Vector<BPatch function *> *getFunctions()()
```
Return a vector of the functions that can see this common block with the set of fields described in getComponents. However, other functions that define this common block with a different set of variables (or sizes of any variable) will not be returned.

#### **4.16 Container Classes**

#### **4.16.1 Class BPatch\_Vector**

The **BPatch** Vector class is a container used to hold other objects used by the API. It is based on the Standard Template Library (STL) Vector container class. At the time of the writing of this document, STL has been adopted as part of the ANSI C++ standardization, but implementations were not widely available. As a result, the initial version of the API uses its own compatible subset of the Vector class.

```
BPatch_Vector()
```
Create a new empty vector.

int size()

Return the number of elements in the container instance.

```
void push_back(const T& x)
```
Add x to the end of the Vector.

```
const T& operator[](int n) const
```
Return the nth element of the Vector.

The following example illustrates how to declare a vector, add elements to it, and iterate over them:

```
BPatch Vector<int> list of ints;
list of ints.push back(1);
list of ints.push back(2);
```

```
for (int i = 0; i < list of ints.size(); i++)
   printf("%d\n", list of ints[i]);
```
#### **4.16.2 Class BPatch\_Set**

**BPatch Set** is another container class, similar to the set class in the Standard Template Library (STL). It maintains a collection of objects and provides fast lookup. Elements are ordered by a comparison function, which can be user-supplied. This allows for efficiently returning a sorted list of elements, or returning the value of the minimum or maximum element.

BPatch\_Set()

A constructor that creates an empty set with the default comparison function.

BPatch\_Set(const BPatch\_Set<T,Compare>& newBPatch\_Set)

Copy constructor.

int size()

Returns the number of elements in the set.

```
bool empty()
```
Returns true if the set is empty, or false if it is not.

```
void insert(const T&)
```
Insert the given element into the set.

```
void remove(const T&)
```
Remove the given element from the set.

```
bool contains(const T&)
```
Return true if the argument is a member of the set, otherwise returns false.

```
T* elements(T*)
```
Fill an array with a list of the elements in the set, sorted in ascending order according to the comparison function. The input argument should point to an array large enough to hold the elements. This function returns its input argument, unless the set is empty, in which case it returns false.

```
T minimum()
```
Returns the minimum element in the set, as determined by the comparison function. For an empty set, the result is undefined.

<span id="page-33-0"></span>T maximum()

Returns the maximum element in the set, as determined by the comparison function. For an empty set, the result is undefined.

```
BPatch Set<T, Compare>& operator= (const BPatch Set<T, Compare>&)
```
The assignment operator.

bool operator== (const BPatch\_Set<T,Compare>&)

The equality operator. Returns true if both sets consist entirely of elements that are each equal to an element in the other set.

```
bool operator!= (const BPatch_Set<T,Compare>&)
```
The inequality operator. Returns true if either set contains an element not in the other set.

```
BPatch_Set<T,Compare>& operator+= (const T&)
```
Add the given object to the set.

```
BPatch Set<T, Compare>& operator|= (const BPatch Set<T, Compare>&)
```
Set union operator. Assigns the result of the union to the set on the left hand side.

```
BPatch_Set<T,Compare>& operator&= (const BPatch_Set<T,Compare>&)
```
Set intersection operator. Assigns the result of the intersection to the set on the left hand side.

```
BPatch_Set<T,Compare>& operator-= (const BPatch_Set<T,Compare>&)
```
Set difference operator. Assigns the difference of the sets to the set on the left hand side.

```
BPatch Set<T, Compare> operator| (const BPatch Set<T, Compare>&)
```
Set union operator.

```
BPatch_Set<T,Compare> operator& (const BPatch_Set<T,Compare>&)
```
Set intersection operator.

```
BPatch Set<T, Compare> operator- (const BPatch Set<T, Compare>&)
```
Set difference operator.

#### **4.17 Memory Access Classes**

Instrumentation points created through findPoint(const BPatch\_Set<BPatch\_opCode>& ops) or findProcedurePoint(..., const BPatch Set<BPatch opCode>& ops) get memory access information attached to them. This information is used by the memory access snippets, but is also avail<span id="page-34-0"></span>able to the API user. It is however machine dependent, thus non-portable. The classes that encapsulate memory access information are contained in the BPatch\_memoryAccess\_NP.h header.

#### **4.17.1 Class BPatch\_memoryAccess**

This class encapsulates a memory access abstraction. It contains information that describes the memory access type: read, write, read/write, or prefetch. It also contains information that allows the effective address and the number of bytes transferred to be determined.

```
bool isALoad_NP()
```
Returns true if the memory access is a load (memory is read into a register).

```
bool isAStore_NP()
```
Returns true if memory is written. Note that some machine instructions may both load and store, for instance CAS (compare and swap) on SPARC.

```
bool isAPrefetch_NP()
```
Returns true if memory access is a prefetch, i.e. it has no observable effect on user registers. It this returns true, the instruction is considered neither load nor store. *Prefetches are detected only on SPARC.* 

```
short prefetchType_NP()
```
If the memory access is a prefetch, this method returns a platform specific prefetch type. *On SPARC this returns the prefetch type as encoded in the instruction. See the SPARC Architecture Manual (version 9) for details.* 

BPatch\_addrSpec\_NP getStartAddr\_NP()

Returns an address specification that allows effective address to be computed.

```
BPatch_countSpec_NP getByteCount_NP()
```
Returns a specification that describes the number of bytes transferred by the memory access.

#### **4.17.2 Class BPatch\_addrSpec\_NP**

This class encapsulates the information required to determine an effective address at runtime. The general representation for an address is a sum of two registers and a constant; this may change in future releases. Some architectures use only certain bits of a register (e.g. bits 25:31 of XER register on the Power chip family); these are represented as pseudo-registers. The numbering scheme for registers and pseud-oregisters is implementation dependent and should not be relied upon; it may change in future releases.

```
int getImm()
```
Returns the constant offset. This may be positive or negative.

#### <span id="page-35-0"></span>int getReg(unsigned i)

Return the register number for the i-th register in the sum.  $0 \le i \le 2$  in this release. Register numbers are positive; a value of -1 means no register.

#### **4.17.3 Class BPatch\_countSpec\_NP**

This class encapsulates the information required to determine the number of bytes transferred by a memory access. In this release it is alias for BPatch\_addrSpec; do not rely on this implementation, it may change in future releases.

#### **4.18 Type System**

The dyninst API type system is based on the notion of structural equivalence. Structural equivalence was selected to allow the system the greatest flexibility in allowing users to write mutators that work with applications compiled both with and without debugging symbols enabled. Using the create\* methods of the Bpatch class, a mutator can construct type definitions for existing mutatee structures. This information allows a mutator to read, and write complex types even if the application program has been compiled without debugging information. However, if the application has been compiled with debugging information, the dyninst API will verify the type compatibility of the operations performed by the mutator.

The rules for type computability are that two type must be of the same storage class (i.e. arrays are only compatible with other arrays) to be type compatible. For each storage class, the following additional requirements must be met for two type to be compatbible:

Bpatch\_dataScalar

Scalars are compatible if their names are the same (as defined by strcmp), and their sizes are the same.

#### BPatch\_dataPointer

Pointers are compatible if the types they point to are compatible.

#### BPatch\_dataFunc

Functions are compatible, if they their return types are compatible, have same number of parameters, and position by position, each element of the parameter list is type compatible.

#### BPatch\_dataArray

Arrays are compatible if they have the same number of elements (regardless of their lower and upper bounds), and the base element types are type compatible.

#### BPatch\_dataEnumerated

Enumerated types are compatible if they have the same number of elements, and the identifiers of the elements are the same.

BPatch\_dataStructure BPatch\_dataUnion

> Structures and unions are compatible if they have the same number of constituent parts (fields), and each item by item each field is type compatible with the corresponds field of the other type.

In addition, if either of the types is the type BPatch unkownType, then the two types are compatible. Variables in mutatee programs that have not been compiled with debugging symbols (or in the symbols are in a format that the dyninst library does not recognize) will be of type BPatch\_unkownType.

# <span id="page-37-0"></span>**5. USING THE API**

In this section, we describe the steps needed to compile your mutator and mutatee programs and to run them. First we give you an overview of the major steps and then we explain each one in detail.

#### **5.1 Overview of Major Steps**

To use the dyninstAPI, you just have to:

- (1) *Create a mutator program (Section 5.1):* You need to create a program that will modify some other program. For example, the mutator shown in Section [6.](#page-41-0)
- (2) *Set up your mutatee (Section [5.3\)](#page-38-0):* On some platforms, you need to link your application with the dyninstAPI's run time instrumentation library. Note: this step is only needed in the initial release of API. Future releases will eliminate this restriction.
- (3) *Run the mutator (Section [5.4\)](#page-39-0):* the mutator will either create a new process or attach to an existing one (depending on the whether createProcess or attachProcess is used).

Sections 5.2 through [5.4](#page-39-0) explain these steps in more detail. In addition, Section [5.5](#page-39-0) describes any issues related to a specific hardware or operating systems. In this section, we assume that you have already installed the API distribution and setup the PLATFORM and DYNINST\_ROOT environment variables. The installation of the API is described in the README file in the distribution tar file.

#### **5.2 Creating a Mutator Program**

The first step in using the dyninstAPI is to create a mutator program. The mutator program specifies the mutatee (either by naming an executable to start or by supplying a process id for an existing process). In addition, your mutator will include the calls to the API library to modify the mutatee. For the rest of this section, we assume that the mutatee is the sample program (retee) given in Section [6.](#page-41-0) The following fragment of a Makefile shows how to link your mutator program with the dyninstAPI library on most platforms:

```
retee.o: retee.c
     $(CC) -c $(CFLAGS) -I$(DYNINST_ROOT)/core/dyinstAPI/h
retee: retee.o
     $(CC) retee.o -L$(DYNINST ROOT)/lib/$(PLATFORM)-ldyninstAPI -liberty -o retee
```
On Solaris, the option "-lelf" must also be added to the link step. On Compaq Tru64 UNIX, the option "-lmld" must also be supplied. You will also need to make sure that the <span id="page-38-0"></span>LD\_LIBRARY\_PATH or LIBPATH (AIX) environment variable includes the directory that contains the dyninst shared library. This is typically \$DYNINST\_ROOT/lib/\$PLATFORM.

Under Windows NT, the mutator also needs to be linked with the imagehlp library, which is shipped with Visual C++. Below is a fragment from a Makefile for Windows NT:

```
CC = c1retee.obj: retee.c
          $(CC) -c $(CFLAGS) -I$(DYNINST_ROOT)/core/dyninstAPI/h
retee.exe: retee.obj
     link -out:retee.exe retee.obj \
           $(DYNINST ROOT)\lib\$(PLATFORM)\libdyninstAPI.lib \
           imagehlp.lib
```
#### **5.3 Setting Up your Application Program (mutatee)**

On most platforms, you can instrument unmodified binary (a.out) files. However, there is a base shared library that needs to be available to be loaded into your application (by the mutator), and you may wish to create library of pre-compiled instrumentation routines that you mutator will insert calls to.

On most platforms, any additional code that your mutator might need to call in the mutatee (for example files containing instrumentation functions that were too complex to write directly using the API) must be linked with your application. Simply add these files to the line **<insert any additional modules here>** in [Figure 1.](#page-39-0) On SPARC Solaris, AIX, Linux, and Compaq Tru64 UNIX, you may put such code into a dynamically loaded shared library, which your mutator program can load into the mutatee at runtime using the loadLibrary member function of BPatch\_thread.

Additionally, on most platforms we need to use the flags -g (to generate debugging) when compiling. The command line switches used to specify these options are different for Visual C++ on Windows NT; see section [5.5.2](#page-40-0) for information about compiling on Windows NT.

To locate the runtime library that dyninst needs to load into your program, an additional environment variable must be set. The variable DYNINSTAPI RT LIB should be set to the full pathname of the run time instrumentation library, which should be:

```
$DYNINST_ROOT/lib/$PLATFORM/libdyninstAPI_RT.so.1
```
[Figure 1](#page-39-0) is an example of how you would modify the link command in your Makefile (on one of the Unix-based platforms) to handle the extra link step required by the current version of the API. If your Makefile contained the link step shown in [Figure 1:](#page-39-0)

<span id="page-39-0"></span>(a), you would change it to the version shown in Figure 1.

(b). Note that the additions in Figure 1 are shown in bold.

```
OBJECTS = main.o this.o that.o
LIBDIR = $DYNINST_ROOT/lib/$PLATFORM
bubba.pd: ${OBJECTS}
             ${CC}) ${OBJECTS} \
              <insert any additional modules here> \ 
              -lm -lcurses -ltermcap -o bubba.pd
```
*(b) The Link Command Modified to Run Application. Items in* **Bold face** show the changes (additions)

**Figure 1: Changing Your Makefile to Link an Application as a dyninstAPI mutatee. Note: some platforms require a few additional options; see Section 5.5.** 

#### **5.4 Running Your Mutator**

At this point, your should be ready to run your application program with your mutator. For example, to start the sample program shown in Section [6:](#page-41-0)

% retee foo <pid>

#### **5.5 Architectural Issues**

Certain platforms require slight modifications to the procedures discussed above. In this subsection, we describe each of them in turn.

#### **5.5.1 Solaris**

When using the Sun C or Fortran compilers, you should also specify the **-xs** option together with **-g**. The **-g** option alone will direct the compiler to place debugging information in the object files (**.o** files), but it will not place the debugging information on the executable (**a.out**) file. You must use the **-xs** option so that the compiler will add the debugging information to the a.out file. The **-xs** option is not needed if you are using gcc. The following is an example of linking on Solaris.

```
OBJECTS = main.o this.o that.o
LIBDIR = $DYNINST_ROOT/lib/$PLATFORM
bubba.pd: ${OBJECTS}
             cc -g -xs \setminus${OBJECTS} \ \setminus-lm –lcurses -ltermcap \
              -o bubba
```
*Linking an application to run with the dyninstAPI. Items in* **Bold face** show the changes for Solaris.

#### **Figure 2: Sample Makefile for Solaris**

#### **5.5.2 Windows NT**

Under Windows NT, the insertion of code at some instrumentation points requires the use of an interrupt instruction, which generates an event that must be serviced by the mutator process. The API library performs this event handling transparently in the calls pollForStatusChange and waitForStatusChange. This means that it is important under Windows NT to call one of these functions frequently, in order to ensure that the events are handled in a timely manner. It also means that a mutator program cannot detach or exit and leave instrumentation code running in the mutatee, since there would then be no program to handle the interrupt events.

On Windows NT the run-time instrumentation library is loaded dynamically, and you **do not** need to relink your application with this library. First the environment variable DYNINSTAPI RT LIB is checked; if it is defined, the library is loaded from this file. If the variable is not defined, the DLL libdyninstAPI RT.dll is loaded by searching the following directories:

- 1. The directory from which the application loaded.
- 2. The current directory.
- 3. The Windows system directory (usually C:\WINDOWS\SYSTEM32).
- 4. The directories that are listed in the PATH environment variable.

To locate procedure and variables in your mutatee, the API needs symbolic debug information, so you must compile your application with debugging information enabled. We currently only handle COFF symbols, so you must also direct the compiler and linker to generate a COFF symbol table (CodeView format is not supported). The option to enable COFF symbol table will depend on the compiler used. For the Microsoft compiler this options are /Z7. You must also direct the linker to generate symbolic information in the symbol file. The options /debug and /debugtype:coff must be passed to the linker. [Figure 3](#page-41-0) shows a sample Makefile for the Microsoft Visual C++ compiler.

```
CC = c1 / Z7OBJECTS = foo.obj bar.obj
PDDIR = c:\paradyn\lib\i386-unknown-nt4.0
foo: $(OBJECTS)
      link -out:foo.exe -debug -debugtype:coff \
      $(OBJECTS)
```
#### **Figure 3: sample Makefile for Windows NT.**

The API needs to instrument some system libraries (in particular, kernel32.dll), and this can only be done if the symbols for the system libraries are installed. The symbols are available with the NT disks, and they can be installed by the compilers (e.g. the Microsoft Development Studio has an option to install the system symbols files).

## **6. EXAMPLES**

This section provides a set of example code to show how the various parts of the API are used together.

#### **6.1 Complete Example (retee)**

In this section we show a complete program to demonstrate the use of the API. The example is a program called "re-tee." It takes three arguments: the pathname of an executable program, the process id of a running instance of the same program, and a file name. It adds code to the running program that copies to the named file all output that the program writes to its standard output file descriptor (so it works like "tee," which passes output along to its own standard out while also saving it in a file). The motivation for the example program is that you run a program, and it starts to print copious lines of output to your screen, and you wish to save that output in a file without having to re-run the program.

Using the API to directly create programs is possible, but somewhat tedious. We anticipate that most users of the API will be tool builders who will create higher level languages for specifying instrumentation. For example, the MDL language[4].

```
#include <stdio.h>
#include <fcntl.h>
#include "BPatch.h"
#include "BPatch Vector.h"
#include "BPatch thread.h"
BPatch bpatch;
main(int argc, char *argv[])
{
  int pid;
```

```
if (argc != 4) {
    fprintf(stderr, "Usage: %s prog_filename pid log_filename\n",argv[0]);
    exit(1);}
 pid = atoikarqu[2]);
 // Attach to the program
 BPatch thread *appThread = bpatch.attachProcess(argv[1], pid);
 // Read the program's image and get an associated image object
 BPatch image *appImage = appThread->getImage();
 // Find the entry point to the procedure "write"
 BPatch Vector<BPatch point *> *points =
   appImage->findProcedurePoint("write", BPatch_entry);
 if ((*)\text{points}) \text{ size}() == 0)fprintf(stderr, "Unable to find entry point to \wedge "write.\wedge"\wedge");
   exit(1);}
 // Generate code that opens the file the first time it is called.
 // The code to be generate is:
 // if (!flagVar) {
 // fd = open(argv[3], OWRONLY|O CREAT, 0666);\frac{1}{2} flagVar = 1;
 // }
 // (1) Find the open function
 BPatch function *openFunc = appImage->findFunction("open");
 // (2) Allocate a vector of snippets for the parameters to open
 BPatch Vector<BPatch snippet *> openArgs;
         (3) Create a string constant expression from argv[3]
 BPatch constExpr fileName(argv[3]);
 \frac{1}{4} (4) Create two more constant expressions WRONLY|O CREAT and 0666
 BPatch_constExpr fileFlags(O_WRONLY|O_CREAT);
 BPatch constExpr fileMode(0666);
 // (5) Push 3 && 4 onto the list from step 2
 openArgs.push_back(&fileName);
 openArgs.push_back(&fileFlags);
 openArgs.push_back(&fileMode);
 // (6) create a procedure call using function found at 1 and
// parameters from step 5.
 BPatch funcCallExpr openCall(*openFunc, openArgs);
 // (7) allocate a variable to hold the open file descriptor
 BPatch variableExpr *fdVar =
     appThread->malloc(*appImage->findType("int"));
// (8) create assignment statement of variable from step 7 to return
 // value from step 6.
 BPatch arithExpr openFile(BPatch assign, *fdVar, openCall);
```
// (9) Find the integer type, and then allocate a variable<br>// of this type to be used as a flag to indicate if t of this type to be used as a flag to indicate if the // open call was made on a previous call to write. BPatch variableExpr \*flagVar= appThread->malloc(\*appImage->findType("int")); // Declare a snippet vector to hold the list of items BPatch Vector<BPatch snippet \*> initStatements;  $//$  (10) flaqVar = 1; BPatch arithExpr setFlag(BPatch assign, \*flagVar, BPatch constExpr(1)); // (11) make a sequence of the open and the assignment statements initStatements.push\_back(&openFile); initStatements.push\_back(&setFlag); BPatch sequence initSequence(initStatements);  $1/$  (12) create expression (flagVar == 1) BPatch boolExpr testFlag(BPatch eq, \*flagVar, BPatch constExpr(0)); // (13) use expression #12 and statement #11 to produce if-statement BPatch ifExpr initIfNeeded(testFlag, initSequence); // Generate the code that copies all writes to file descriptor 1 // to our log file. // Call write with the same data but for our file descriptor // The C code we generate is: // if (parameter[0] == 1) {<br>// write(fd, parameter[1] write(fd, parameter[1], parameter[2])  $\frac{1}{2}$ // Find the write function call BPatch function \*writeFunc = appImage->findFunction("write"); // Build up a parameter list with the items: // 1) The file description of our log file<br>// 2) First parameter to the original funct // 2) First parameter to the original function<br>// 3) Second parameter to the original function 3) Second parameter to the original function BPatch Vector<BPatch snippet \*> writeArgs; BPatch paramExpr paramBuf(1); BPatch\_paramExpr paramNbyte(2);  $writeArgs.push back(fdVar);$  $writeArgs.push$  back(&paramBuf); writeArgs.push\_back(&paramNbyte); // Create a function call snippet write(fd, parameter[1], parameter[2]) BPatch funcCallExpr writeCall(\*writeFunc, writeArgs); // (1) Build a vector of snippets with each statement being push on BPatch Vector<BPatch snippet \*> copyWriteStatements; copyWriteStatements.push\_back(&initIfNeeded); copyWriteStatements.push\_back(&writeCall); (2) Convert the vector into a sequence

BPatch sequence copyWrite(copyWriteStatements);

```
1/ (3) Create the boolean expression ($param[0] = 1)
BPatch boolExpr compareFd(BPatch eq, BPatch paramExpr(0),
                   BPatch constExpr(1));
// (4) Create if statement using expression from (3) and
// true clause from (2)
BPatch ifExpr logStdout(compareFd, copyWrite);
// Insert the code into the thread.
appThread->insertSnippet(logStdout, *points);
// Detach from the thread.
delete appThread;
printf("Done.\n");
```
#### **6.2 Instrumenting Memory Access**

}

There are two snippets useful for memory access instrumentation: BPatch\_effectiveAddressExpr and BPatch bytesAccessedExpr. Both have nullary constructors; the result of the snippet depends on the instrumentation point where the snippet is inserted. BPatch\_effectiveAddressExpr has type void\*, while BPatch bytesAccessedExpr has type int.

These snippets may be used to instrument a given instrumentation point if and only if the point has memory access information attached to it. In this release the only way to create instrumentation points that have memory access information attached to them is via BPatch function.findPoint(const BPatch Set<BPatch opCode>&), or via its wrapper method BPatch\_image.findProcedurePoint(const char \*fname, const BPatch\_Set<BPatch\_opCode>&). For example, to instrument all the loads and stores in a function named foo with a call to another fuction bar that takes one argument (the effective address) one may write:

```
// assuming that thr points to some interesting thread
BPatch_thread* thr = ...;
BPatch image *img = bpthr-sgetImage();
// build the set that describes the type of accesses we're looking for
BPatch Set<BPatch opCode> axs;
axs.insert(BPatch_opLoad);
axs.insert(BPatch_opStore);
// scan the function foo and create instrumentation points
BPatch Vector<BPatch point*>* r = img->findProcedurePoint("foo", axs);
// create the printf function call snippet
BPatch Vector<BPatch snippet*> printfArgs;
BPatch constExpr fmt("Access at: d.\n\nu");
printfArgs.push_back(&fmt);
BPatch effectiveAddressExpr eae;
printfArgs.push back(&eae);
BPatch function *printfFunc = img->findFunction("printf");
BPatch_funcCallExpr printfCall(*printfFunc, printfArgs);
// insert the snippet at the instrumentation points
thr->insertSnippet(printfCall, *r);
```
# <span id="page-45-0"></span>**APPENDIX A - RUNNING THE TEST CASES**

This section describes how to run the dyninstAPI test cases. The primary purpose of the test cases is to verify that the API has been installed correctly (and for use in regression testing by the developers of the dyninst library). The code may also be of use to others since it provides a fairly complete example of how to call most of the API methods. The test suite consists of four programs (test $\{1,2,3,4\}$ ) and up to ten mutatee programs (test $\{1,2,3,4a,4b\}$ ). mutattee  $\{cc, \text{gcc}\}$ ).

To compile the tests suite, type make in the appropriate platform specific directory under (…/dyninstAPI/tests). This should produce, depending on the platform, 8 to 24 programs and several shared libraries.

To run one of the tests, simply enter the test program name (e.g., test1). This will run the test, and the output should be a series of lines indicating each test number as it completes. In addition, the tests take the following command line arguments:

-attach

Run the mutatee process and have the mutator attach to it rather than using the create-Process method. The -attach option is not available for test3.

```
-mutatee <mutatee name>
```
Run the mutatee named <mutatee name> rather than the default mutatee for this test. This is useful to run test cases with versions of the mutatee compiled with a systems native compiler in addition to the GNU compilers. If currently supported, the mutatee for the native compiler is named testN.mutatee cc (see table at the end of this section for a list of platforms).

```
-n32
```
Run the 32-bit version of the mutatee test. This flags is only valid on SGI platforms. This command line flag changes the shared libraries that are loaded to libtest? n32.so, it also changes the mutatee to test? mutatee gcc n32. If you want to test 32-bit mutatees compiled with the native compiler, use -n32 and -mutatee test? mutatee cc\_n32. The order of -n32 and -mutatee is important.

```
-run <subtest #> <subtest #> …
```
Only run the specific sub-tests listed. For example, to run sub-test case 4 of test2 you would enter test2 -run 4.

```
-skip <subtest #> <subtest #> …
```
Skip the specific sub-tests listed. For example, to skip sub-test case 4 of test2 you would enter test2 -skip 4. All other tests are run.

-V

Print out the name of the dynInst runtime library the will be used to run this test. This is useful to check that your environment is correctly setup to run mutator programs.

-verbose

Enable detailed debugging output. This is useful when trying to track down the reason that one (or more) of the test cases failed.

 $-vt+$ 

Enable the printing of warning level error messages (BpatchWarning) to standard output. This is useful for debugging the test cases.

 $-v++$ 

Enable the printing of information and warning level messages via the error reporting callback function (BpatchWarning and BpatchInfo). These options are useful for debugging the test cases.

Some test cases are not implemented on some platforms (due to OS restrictions or missing features). If a test is not run on a specific platform, the message "Skipped test #XX" will be displayed. If any of the tests produces a line of the form "\*\*Failed test #XX" there is something wrong with the version of the API or its installation. Each test should still produce a message of the form "Passed test #XXX", and a message at the end indicating that either all tests were passed, or all requested tests were passed (if the -run option is used).

Note: test2 produces a few lines that look like error messages since it is testing the error reporting features of the API (e.g., "file not found). Check for the "All tests passed" message at the end to confirm correct execution.

The following tables summaries the current status of the implementation of the various tests cases on different platforms and compilers. For each platform, the entry under the column for a test indicates any tests that are currently being skipped due to missing or un-supported features. The notes refer to other possible problems with the platforms. With the exception of MIPS and NT (where the native vendor compilers are used), for all platforms the dyninst library and test mutators were built and tested using the gcc 2.95 compiler. The compiler or compilers used for the mutatees is shown in the second column.

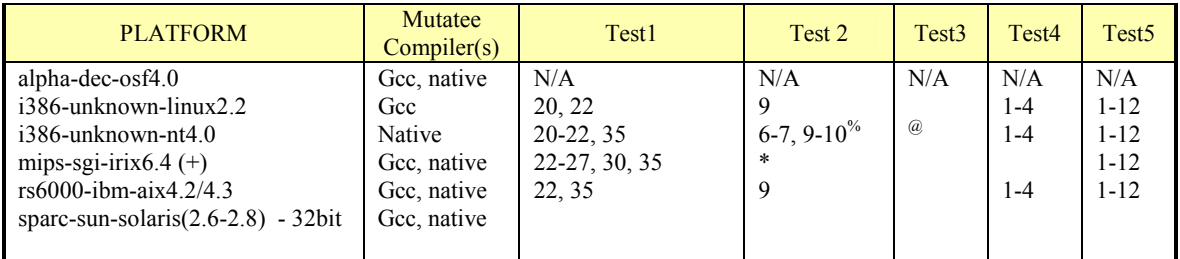

#### **Notes:**

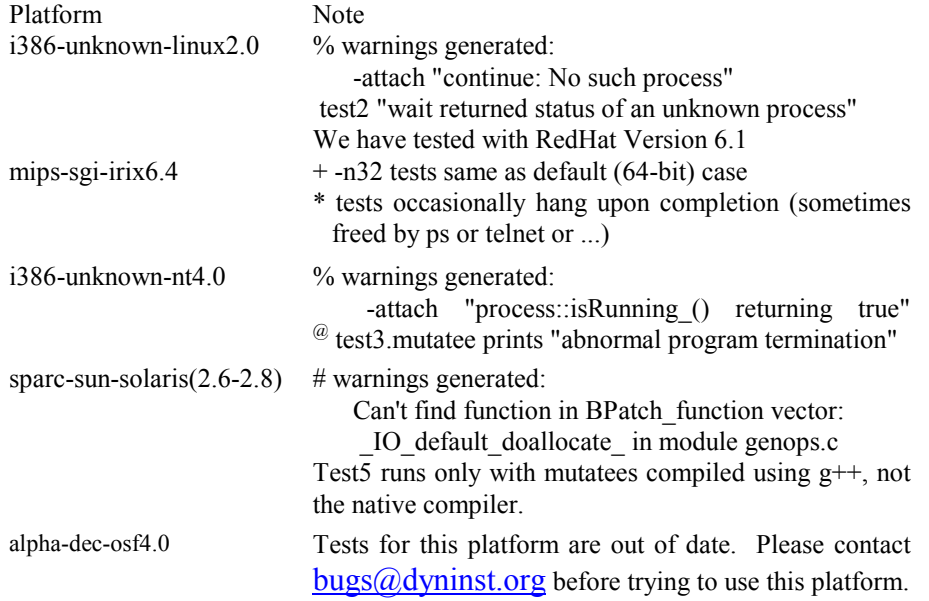

# <span id="page-48-0"></span>**APPENDIX B - COMMON PITFALLS**

This appendix is designed to point out some common pitfalls that users have reported when using the dyninst system. Many of these are either due to limitations in the current implementations, or reflect design decisions that may not produce the expected behavior from the system.

#### **Attach followed by detach**

If a mutator attaches to a mutatee, and immediately exists, the current behavior is that the mutatee is left suspended. To make sure the application continues, call detach with the appropriate flags.

#### **Attaching to a program that has already been modified by dyninst**

If a mutator attaches to a program that has already been modified by a previous mutator, a warning message will be issued. We are working to fix this problem, but the correct semantics are still being specified. Currently, a message is printed to indicate that this has been attempted, and the attach will fail.

#### **Memory access instrumentation on SPARC**

Due to the peculiarities of the SPARC architecture adjacent loads and stores cannot be currently instrumented.

#### **Thread Support**

Currently, the data structures used by DyninstAPI are not thread safe and DyninstAPI does not support threaded mutatees.

#### **C++ Exceptions**

DyninstAPI does not currently support the usage of C++ exceptions in the mutatee.

#### **Stripped binaries**

DyninstAPI cannot operate on mutatees that have been stripped (with GNU strip) of their symbols on AIX. On other platforms (Linux, Solaris) DyninstAPI can provide some subset of its functionality to a stripped mutatee but not all functionality.

#### **64-bit binaries (Solaris & AIX)**

DyninstAPI does not support 64-bit binaries on Solaris or AIX.

#### **Portland Compiler Group – missing debug symbols**

 The Portland Group compiler (pgcc) on Linux produces debug symbols that are not read correctly by DyninstAPI. The binaries produced by the compiler do not contain the source file information necessary for DyninstAPI to assign the debug symbols to the correct module.

## <span id="page-49-0"></span>**INDEX**

#### *~*

 $\sim$ BPatch thread  $\cdot$  15

#### *A*

attachProcess · 8 attachThread · 8

#### *B*

BPatch\_addrSpec\_NP · 35 BPatch\_arithExpr · 24 BPatch\_basicBlockLoop · 31 BPatch\_boolExpr · 24 BPatch\_breakPointExpr · 25 BPatch\_bytesAccessedExpr · 25, 45 BPatch\_cblock · 32 BPatch\_constExpr · 25 BPatch\_countSpec\_NP · 36 BPatch\_effectiveAddressesExpr · 25 BPatch\_flowGraph · 29 BPatch\_funcCallExpr · 25 BPatch\_function · 17 BPatch\_gotoExpr · 26 BPatch\_ifExpr · 26 BPatch\_image · 20 BPatch\_memoryAccess · 35 BPatch\_module · 22 Bpatch\_nullExpr · 27 BPatch\_opCode · 19 Bpatch\_paramExpr · 26 BPatch\_pidExpr · 26 BPatch\_point · 19 BPatch\_retExpr · 27 BPatch\_sequence · 27 BPatch\_Set · 33 BPatch\_snippet · 23 BPatch\_sourceBlock · 31 BPatch\_sourceObj · 16 BPatch\_thread · 12 BPatch\_tidExpr · 27 BPatch type  $\cdot$  27 BPatch\_variableExpr · 28 BPatch\_Vector · 32 BPatchErrorCallback · 10, 11 BPatchErrorLevel · 10 BPatchPostForkCallback · 11 BPatchThreadEventCallback · 10

#### *C*

 $catchSignal \cdot 12$ Class BPatch\_basicBlock · 30 continueExecution · 12 createArray · 6 createEnum · 7 createInstPointAtAddr · 20 createPointer · 7 createProcess · 8 createScalar · 7 createStruct · 7 createTypedef · 7 createUnion · 8

#### *D*

deleteSnippet · 14 detach · 15 dominates · 30 dumpCore · 13 dumpImage · 13

#### *F*

findFunction · 22 findLinePoint · 21 findPoint  $\cdot$  18, 19 findProcedurePoint · 21 findType · 22 findVariable · 16, 21 free · 13 funcJumpExpr · 25

#### *G*

getAddress · 19 getAddressRange · 31 getAllDominates · 31 getBackEdges · 31 getBaseAddr · 19, 29 getBlockNumber · 31 getCalledFunction · 19 getCblocks · 28 getComponents · 28, 29, 32 getConstituentType · 28  $getCost \cdot 23$ getDataClass · 28 getDisplactedInstructions · 20 getEnglishErrorString · 8 getFunctions  $\cdot$  32  $getHigh \cdot 28$ 

getImage · 12 getImmediateDominates · 30 getImmediateDominator · 30 getLanguage · 16 getLineAndFile · 12, 17 getLines · 32 getLineToAddr · 17, 22 getLoopBasicBlocks · 31 getLoopHead · 31 getLow · 28 getMangledName · 17 getModules · 20 getName · 17, 23, 28 getObjParent · 16 getParams · 17 getPointType · 19 getProcedures · 20, 22 getReturnType · 18  $getsSize \cdot 19$ getSourceBlock · 31 getSourceObj · 16 getSources · 30 getSrcType · 16 getTargets  $\cdot$  30 getThreads · 8 getType · 23 getUniqueString · 22, 23

## *I*

ignoreSignal · 12 insertSnippet · 13 isCompatible · 28 isLib  $\cdot$  18, 23 isSharedLib · 18, 23 isStopped · 12 isTerminated · 12

#### *L*

libraryName · 18, 23

### *M*

malloc · 13 Memory Access Classes · 34 Memory Access Snippets · 45

#### *O*

oneTimeCode · 13

#### *P*

pollForStatusChange · 9

#### *R*

readValue · 29 registerDynamicLinkCallback · 11 registerErrorCallback · 10 registerExecCallback · 10 registerExitCallback · 11 registerPostForkCallback · 11 registerPreForkCallback · 10 registerThreadCreateCallback · 11 registerThreadDeleteCallback · 11 removeFunctionCall · 14 replaceFunction · 14 replaceFunctionCall · 15

## *S*

setDebugParsing · 9 setInheritSnippets · 15 setMutationsActive · 15 setTrampRecursive · 9 setTypeChecking · 9 size · 32 stopExecution · 12 stopSignal · 12

#### *T*

terminateExecution · 12 Type Checking · 36

#### *U*

usesTrap\_NP · 20

#### *W*

writeValue · 29

## <span id="page-51-0"></span>**REFERENCES**

- 1. B. Buck and J. K. Hollingsworth, "An API for Runtime Code Patching," *Journal of Supercomputing Applications (to appear)*, 2000.
- 2. J. K. Hollingsworth and B. P. Miller, "Using Cost to Control Instrumentation Overhead," *Theoretical Computer Science*, **196**(1-2), 1998, pp. 241-258.
- 3. J. K. Hollingsworth, B. P. Miller, and J. Cargille, "Dynamic Program Instrumentation for Scalable Performance Tools," *1994 Scalable High-Performance Computing Conf.*, Knoxville, Tenn., pp. 841-850.
- 4. J. K. Hollingsworth, B. P. Miller, M. J. R. Goncalves, O. Naim, Z. Xu, and L. Zheng, "MDL: A Language and Compiler for Dynamic Program Instrumentation," *International Conference on Parallel Architectures and Compilation Techniques (PACT)*. Nov. 1997, San Francisco, pp. 201-212.
- 5. J. R. Larus and E. Schnarr, "EEL: Machine-Independent Executable Editing," *PLDI*. June 18-21, 1995, La Jolla, CA, ACM, pp. 291-300.